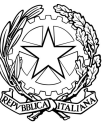

# liceo co statale di vero: .<br>138 Verona - tel. 045 569548 - E-mail: vrsl03000n@istruzione.it - siti web: www.artevr.it - VRSL03000N

# REGOLAMENTO MAC LABORATORIO 328

## Aspetti generali

- L'Aula 328 è composta di 27 postazioni IMAC e predisposta per la multimedialità e l'elaborazione dell'immagine attraverso i programmi: Photoshop , Illustrator, Indesign, versione CS5. E' provvista di videoproiettore, stampante e scanner professionale.
- L'Aula 328 potrà essere utilizzata per la didattica da **docenti responsabilmente competenti** in quest'ambito o da docenti supportati da esperti del settore qualora volessero realizzare delle attività didattiche specifiche. Ovviamente ogni iniziativa, corsi o progetti dovranno essere approvati dal Dirigente Scolastico e/o previsti dall'Offerta Formativa della scuola.
- Si accede all'Aula esclusivamente per svolgere attività didattica con programma o progetto specifico e con prenotazione sul calendario mensile affisso alla porta, secondo le seguenti precedenze previste nella *circ. 041R a. s. 2014/15*:

*"Il laboratorio MAC del 3° piano sarà utilizzato da: docenti di Audiovisivo/Multimediale, di Grafica secondo orario scolastico; con prenotazione per i docenti di Arti Figurative, di Design Industriale, di Design Moda".*

- Possono accedere classi di altre discipline avendo sempre l'avvertenza di verificare che l'aula sia libera nelle ore desiderate. Si possono trovare forme di accordo con i docenti che usufruiscono delle priorità sopra citate qualora l'aula risultasse già prenotata.
- Non è consentito l'utilizzo dell'Aula agli studenti senza accompagnamento di un docente esperto.
- I docenti sono responsabili dell'uso delle attrezzature, programmi o quant'altro nelle varie esperienze informatiche che si svolgono in aula. La mancata sorveglianza di codesto regolamento comporta la corresponsabilità su eventuali danni o disfunzioni.
- Ogni accesso all'Aula dovrà essere annotato nel predisposto "*Registro"* indicando il nome/cognome, il giorno, l'ora, l'attività ed eventuali anomalie riscontrate.
- Il docente, sin dal primo accesso nell'aula avrà cura di assegnare ad ogni alunno la propria postazione che resterà sempre la stessa fino al termine dell'attività programmata; tale assegnazione dovrà essere registrata nell'apposita scheda, firmata dall'alunno, di cui una copia consegnata all'ufficio del personale tecnico .
- *L'accesso ai computer sarà tramite login. (ancora in fase di lavorazione).* Attualmente si accede con account *"s99999" oppure "m99999" (quest'ultimo è raccomandato per l'accesso dell'indirizzo multimediale)*
- Cartelle, zaini, indumenti vari saranno depositati negli appositi spazi all'ingresso dell'aula.
- L'insegnante avrà cura di organizzare il lavoro creando per la classe la propria *cartella con relative sottocartelle con il nome degli alunni/corsisti nel quale saranno salvati i lavori realizzati. (vedi ad esempio la Cartella del Server "Studenti")*
- Tutti i documenti o cartelle o altri file non salvati *su apposita cartella chiaramente identificabile*

verranno periodicamente cancellati.

- L'alunno su indicazione del docente può utilizzare un proprio supporto di salvataggio (Pen USB).
- L'accesso della classe ad internet è dato dal proprio insegnante ed è comunque vietata la libera navigazione.
- Il *Server* deve essere utilizzato esclusivamente dall'insegnante o dal personale tecnico.
- L'insegnante farà terminare la sessione di lavoro con qualche minuto di anticipo per verificare personalmente che l'Aula sia lasciata in ordine e siano spente le macchine e le periferiche.
- L'Aula 328 sarà aperta in orario scolastico dalle ore 8.00 fino al termine delle lezioni. Per le attività pomeridiane oltre al consenso del Dirigente Scolastico si dovrà prendere accordi con il tecnico per l'apertura e chiusura dell'Aula.

### STUDENTI : NORME DI COMPORTAMENTO

- È vietato introdurre e consumare cibi o bevande sui tavoli delle postazioni.
- È assolutamente vietato trascorrere l'intervallo all'interno dell'aula.
- Lavarsi opportunamente le mani dopo aver consumato merendine ecc..
- Non toccare con le dita i monitor.
- E' vietato l'uso del cellulare durante l'attività didattica o collegare lo smartphone al Mac.
- E' vietato fare uso delle attrezzature per scopi diversi da quelli didattici ed istituzionali della Scuola;
- E' vietato apportare modifiche alla configurazione hardware o software;
- E' proibito installare programmi;
- Eventuali guasti e disfunzioni vanno immediatamente segnalati all'insegnante o al personale tecnico;
- Non stampare o utilizzare lo scanner senza l'autorizzazione del docente;
- È vietata la navigazione libera su internet e scaricare programmi, giochi, suonerie o altro.
- Non lasciare CD/DVD o DRIVE PEN sul Mac.
- E' vietato spostare o rimuovere le attrezzature da dove sono collocate.
- Lasciare sempre in ordine la postazione avendo cura di cancellare dal *"Desktop"* file propri specialmente se inutili, spegnere regolarmente il computer secondo le procedure di chiusura.

### **Attenzione:**

**eventuali danni alle attrezzature e ai software saranno addebitati a chi occupava la determinata postazione del computer assegnata dal docente.**

Verona 09/03/2015

 Il Presidente del Consiglio di Istituto Il Dirigente Scolastico Sig.ra Sonia Righetti prof. ssa Mariangela Icarelli